# **Introduction to SQL: Unlocking the Power of Structured Query Language**

In the digital age, data has become an essential asset for businesses and organizations of all sizes. To harness the full potential of this data, it is crucial to have a robust and efficient way to store, manipulate, and retrieve it. This is where Structured Query Language (SQL) comes into play. SQL is a powerful and versatile language specifically designed for interacting with relational databases. It enables users to create, modify, and query data in a structured and efficient manner. Whether you are a database administrator, a data analyst, or a software developer, mastering SQL is essential for unlocking the power of data and gaining valuable insights.

Before delving into SQL, it is important to understand the concept of relational databases. A relational database organizes data into tables, where each table represents a specific entity or concept. Each table consists of rows and columns, with each row representing an individual record and each column representing an attribute or characteristic of that record. The relationships between tables are established through primary keys and foreign keys, ensuring data integrity and consistency.

The core of SQL revolves around Data Manipulation Language (DML),which allows users to create, read, update, and delete data from a database. The fundamental DML commands include:

#### **[Introduction to SQL](https://poetry.mamanbook.com/reads.html?pdf-file=eyJjdCI6InYrNGd6VWwxWHp2ZHpEaVdqQ0hLc3VSZFZSODZidG5NeXgxTkZqR3RiZFhYOEdBcHFkaHZsa29ENlplUG1GTXFteW9YOEdhVlJNZnpmQzJObFpGQ00wOExncWluT0thXC9zakxmYVN0bnQ0Y0FYaVQxRTltbDE2a3dwZHF4ZXU4VzBBOWZqTk91Y1ppRVNCR3BIaGI5MjI1cXloVHlXSzlWTVwvUzByeGorbmY4PSIsIml2IjoiOWQyYzYxMWVlMmY1Y2RiNjA0M2U0YmRhNGViODYwNTkiLCJzIjoiZmIxZGM2MjY4YzRlMzE0MiJ9)**

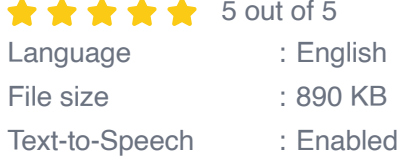

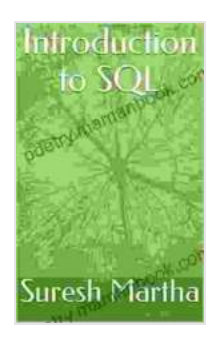

Screen Reader : Supported Enhanced typesetting : Enabled Print length : 13 pages

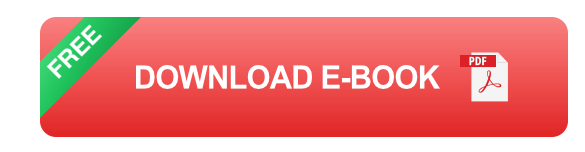

- 1. **CREATE TABLE:** Creates a new table with specified column names and data types.
- 2. **INSERT INTO:** Adds new rows of data to an existing table.
- 3. **SELECT:** Retrieves data from one or more tables based on specified criteria.
- 4. **UPDATE:** Modifies existing data in a table based on specified conditions.
- 5. **DELETE:** Removes rows of data from a table based on specified criteria.

In addition to DML commands, SQL also provides a range of clauses that enhance the functionality and flexibility of queries. These include:

- 1. **WHERE:** Filters the results of a query based on specified conditions.
- 2. **ORDER BY:** Sorts the results of a query based on specified columns in ascending or descending order.
- 3. **GROUP BY:** Groups the results of a query based on specified columns and performs aggregate functions (e.g., SUM, COUNT, AVERAGE) on the grouped data.
- 4. **HAVING:** Filters the results of a GROUP BY query based on specified conditions.
- 5. **JOIN:** Combines data from multiple tables based on specified relationships.

Beyond the basics, SQL offers a wealth of advanced concepts that empower users to perform complex data manipulations and analysis. These include:

- 1. **Subqueries:** Nested queries that return a set of data that is used as input to another query.
- 2. **Views:** Virtual tables that provide a customized perspective on underlying data, without modifying the actual tables.
- 3. **Stored Procedures:** Pre-defined blocks of SQL code that can be executed multiple times with different parameters.
- 4. **Functions:** Built-in or user-defined functions that perform specific operations on data, such as mathematical calculations or string manipulation.
- 5. **Triggers:** Database events that automatically execute specified SQL code when certain conditions are met.

For those preparing for SQL interviews, it is essential to familiarize yourself with common interview questions. These questions typically cover a range of topics, including:

- 1. Explain the difference between a primary key and a foreign key.
- 2. Write a query to find all customers who have placed more than two orders.
- 3. Describe the purpose of a JOIN clause and provide an example.
- 4. How would you optimize a query to improve performance?
- 5. Explain the concept of data normalization and its importance.

Structured Query Language (SQL) is a powerful and indispensable tool for managing and manipulating data in relational databases. Its versatility and efficiency have made it the de facto standard for data professionals worldwide. Whether you are a novice or an experienced user, mastering SQL will empower you to unlock the full potential of your data, enabling you to make informed decisions, gain valuable insights, and drive business success. Embrace the power of SQL and unlock a world of data-driven possibilities.

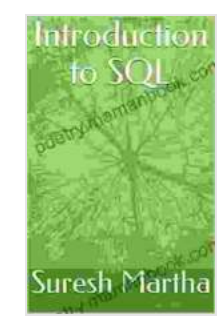

#### **[Introduction to SQL](https://poetry.mamanbook.com/reads.html?pdf-file=eyJjdCI6InYrNGd6VWwxWHp2ZHpEaVdqQ0hLc3VSZFZSODZidG5NeXgxTkZqR3RiZFhYOEdBcHFkaHZsa29ENlplUG1GTXFteW9YOEdhVlJNZnpmQzJObFpGQ00wOExncWluT0thXC9zakxmYVN0bnQ0Y0FYaVQxRTltbDE2a3dwZHF4ZXU4VzBBOWZqTk91Y1ppRVNCR3BIaGI5MjI1cXloVHlXSzlWTVwvUzByeGorbmY4PSIsIml2IjoiOWQyYzYxMWVlMmY1Y2RiNjA0M2U0YmRhNGViODYwNTkiLCJzIjoiZmIxZGM2MjY4YzRlMzE0MiJ9)**

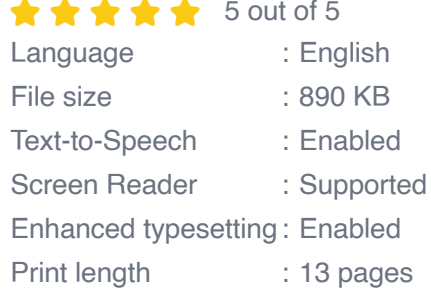

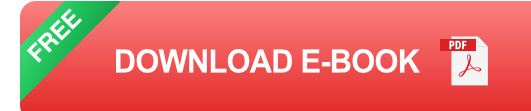

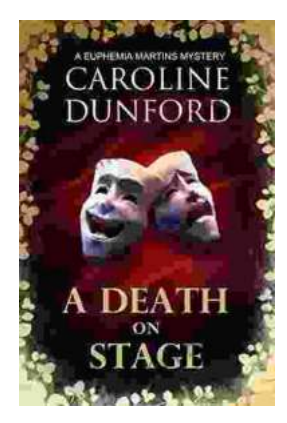

### **[Death on Stage: Euphemia Martins Mystery 16](https://poetry.mamanbook.com/book/Death%20on%20Stage%20Euphemia%20Martins%20Mystery%2016.pdf)**

Synopsis In the heart of London's vibrant theater district, tragedy strikes as renowned actress Eleanor Whitfield collapses on stage during a...

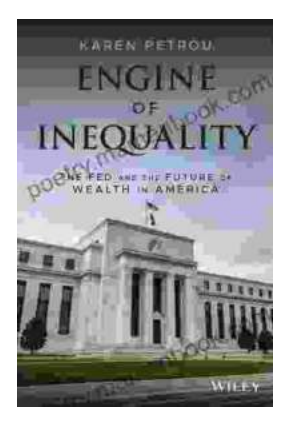

## **[The Fed and the Future of Wealth in America:](https://poetry.mamanbook.com/book/The%20Fed%20and%20the%20Future%20of%20Wealth%20in%20America%20Unlocking%20the%20Pathways%20to%20Economic%20Prosperity.pdf) Unlocking the Pathways to Economic Prosperity**

The Federal Reserve System (the Fed) is the central bank of the United States. It plays a critical role in shaping the...